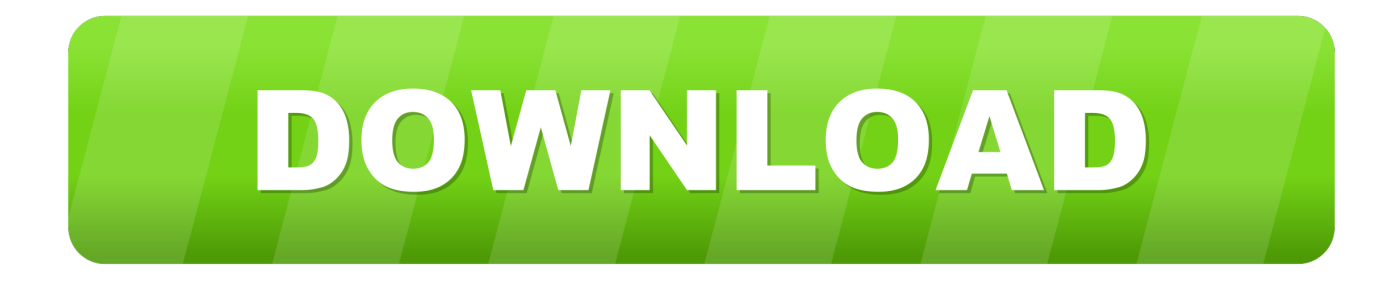

[Como Usar Djay 2](https://tlniurl.com/1tqevb)

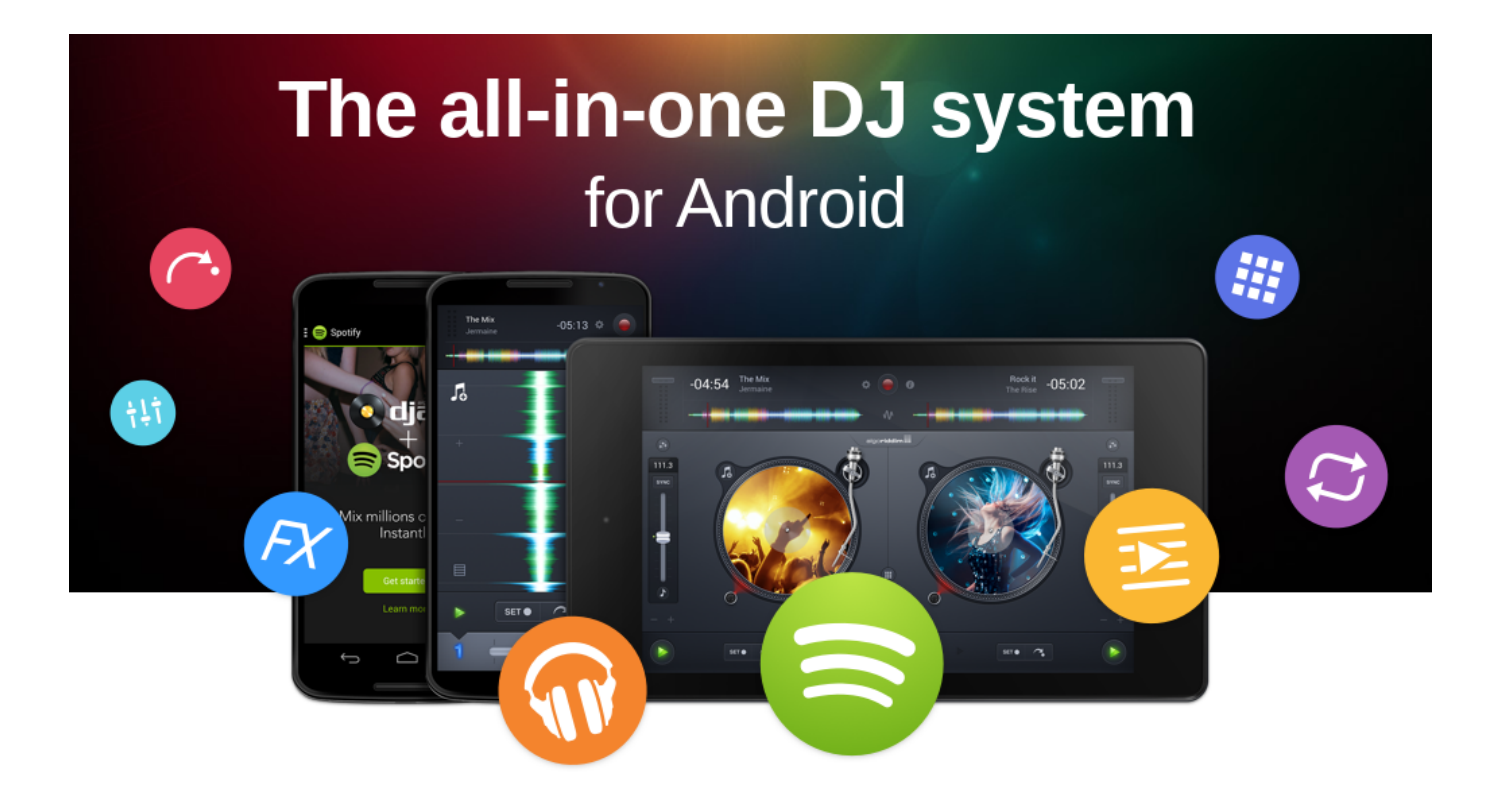

[Como Usar Djay 2](https://tlniurl.com/1tqevb)

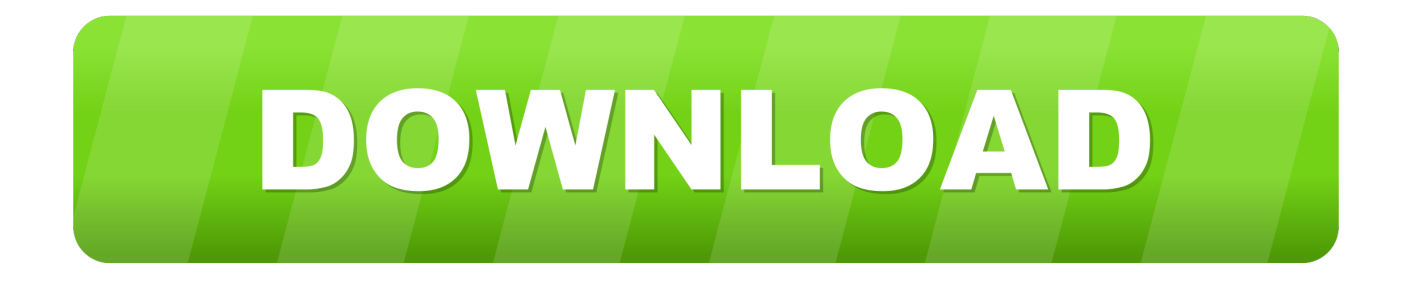

Jan 27, 2020 Ready to rock your next party? Introducing djay 2 - the next generation of the #1 DJ app is now available on Android.. Access your playlists directly from the CDJ's screen including waveform and cue points display.

- 1. como usar djay pro
- 2. como usar diay
- 3. como usar djay 2

Djay transforms your Android device into a full–featured DJ system Seamlessly integrated with your music library, djay gives you direct access to mix your favorite songs and playlists.. It comes with a That being said, djay provides a sophisticated integration for all tracks downloaded onto your device (via iTunes).. DJ Apps djay Pro for Mac djay Pro for Windows djay for iOS djay 2 for Android MIXTOUR has been designed from the ground-up to offer a compact, two-channel DJ controller layout which allows you to get the party started anywhere, anytime.. I would like to read about the latest and greatest on the djay product line by Algoriddim.. Furthermore, djay integrates with TIDAL, SoundCloud, and Spotify, giving you instant access to millions of tracks (and videos with TIDAL).

## **como usar djay pro**

como usar djay pro, como usar djay 2 con spotify, como usar djay, como usar djay con spotify, como usar djay 2, como usar el djay, como usar o djay 2, djay 2 apk como usar, djay 2 ipad como usar, como utilizar djay [Quicktime Player For Mac Update](http://contsorhadi.unblog.fr/2021/02/27/quicktime-player-for-mac-update-for-el-capitan/) [For El Capitan](http://contsorhadi.unblog.fr/2021/02/27/quicktime-player-for-mac-update-for-el-capitan/)

You can browse your music library by Playlist, Artist, Album, Genre, Key, History, and more.. If I should change my mind, I can unsubscribe at any time Further information can be found in the privacy policy.. Como Usar Djay 2 Con SpotifyComo Utilizar Virtualdj 2018Como Usar Virtual Dj 2018Djay 2 Free DownloadComo Utilizar Virtual Dj 2020Descargar djay free android, djay free android, djay free android descargar gratis. [Unduh It Sub Indo Episode 5 Episode God](http://pheparfido.rf.gd/Unduh_It_Sub_Indo_Episode_5_Episode_God.pdf)

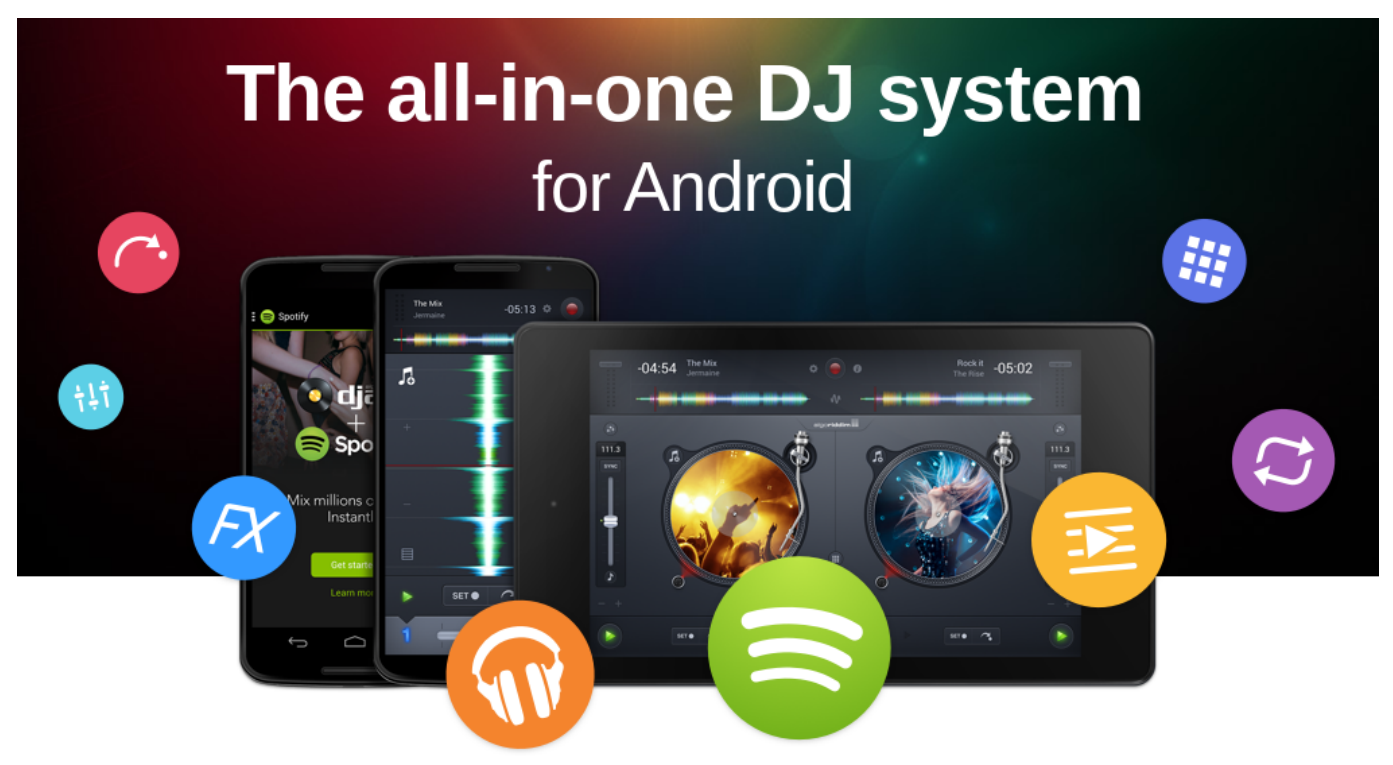

[Carman Scan 1 Software Card Design](https://esclecmoura.mystrikingly.com/blog/carman-scan-1-software-card-design)

## **como usar djay**

## [Mac Os X Encrypting External Usb Drive For Both Windows And Mac](https://www.pixnet.net/pcard/9491460331d23ad167/article/09cdad00-78a9-11eb-bb25-7f2b07625d69)

 Full hardware control includes slip mode, scratching, pitch bending, looping, cueing, master tempo, and more.. CDJ Systemdjay Pro offers native integration with Pioneer DJ's CDJ-2000NXS2, CDJ-2000NXS, CDJ-900NXS, and XDJ-1000, the industry-leading club setup for DJs.. This portable controller works with djay 2 for iOS & Android and djay Pro for iPad and Mac. [Microsoft® Sql Server® 2008 R2 Sp2 - Express Edition For Mac](https://kaylajones1.doodlekit.com/blog/entry/13642288/microsoft-sql-server-2008-r2-sp2-express-edition-for-mac)

## **como usar djay 2**

[Download Reinstall Msxml3 Vista free software](https://lectra-modaris-v7r2-geknackt.simplecast.com/episodes/download-reinstall-msxml3-vista-free-software)

34bbb28f04 [Edad Legal Revista Pdf](https://grovanunmi.amebaownd.com/posts/15001316)

34bbb28f04

[Cubase 7 Mac Crack Torrent](https://carmumili.weebly.com/blog/cubase-7-mac-crack-torrent)